**Library Website:** https://magglib.weebly.com/

# **Creating an APA Reference Entry**

## **1. Source: Book with one author**

Last name of author, First initial(s). (Year of publication). *Title of work: Capital letter also for subtitle*. Publisher.

Example

Dowswell, P. (2002). *Great inventions: Medicine.* Heinemann Library.

## **2. Source: Book with two authors**

Johnston, D. L. & Jenkins, T. (2017). *Ingenious: How Canadian innovators made the world smaller, smarter, kinder, safer, healthier, wealthier and happier.* McClelland & Stewart.

### **3. Source: Webpage with date and author known**

Last name of author, First initial(s). (Year, Month date of publication). *Article title*. URL

Examples

Hutch, M. (2017, June 9). *Here's a look at famous inventions made by Canadians*. [https://globalnews.ca/news/3437789/canada-150-canada-punches-way-above-its-weight-in](https://globalnews.ca/news/3437789/canada-150-canada-punches-way-above-its-weight-in-innovation)[innovation](https://globalnews.ca/news/3437789/canada-150-canada-punches-way-above-its-weight-in-innovation)

Lindeman, T. (2017, July 10). *16 amazing things invented by Canadians*. <https://www.cbc.ca/television/16-amazing-things-invented-by-canadians-1.4195223>

Mulder, M. (2018, October 29). *11 inventions to celebrate*. <https://www.canadashistory.ca/explore/science-technology/11-inventions-to-celebrate>

#### **Important Reminders**

- a. When citing books or webpages, only capitalize the first letter of title and subtitle, and any proper nouns.
- b. Do not put a period after the URL in a reference entry.
- c. A **reference list** must be included at the end of your paper on its own page. The title References is to be centered on the page (do not underline the heading or use quotation marks). **The reference list should be in alphabetical order and double-spaced**. Begin all entries at the left margin with extra lines indented ½ inch. This is called a **hanging indentation**.
- d. Use **Times New Roman** 12-point font with normal 1-inch margins.

#### **\*Citation Machine can help you create a reference entry: <https://www.citationmachine.net/apa>**

## References

Dowswell, P. (2002). *Great inventions: Medicine.* Heinemann Library.

- Hutch, M. (2017, June 9). *Here's a look at famous inventions made by Canadians*. [https://globalnews.ca/news/3437789/canada-150-canada-punches-way-above-its-weight-in](https://globalnews.ca/news/3437789/canada-150-canada-punches-way-above-its-weight-in-innovation)[innovation](https://globalnews.ca/news/3437789/canada-150-canada-punches-way-above-its-weight-in-innovation)
- Johnston, D. L. & Jenkins, T. (2017). *Ingenious: How Canadian innovators made the world smaller, smarter, kinder, safer, healthier, wealthier and happier.* McClelland & Stewart.

Lindeman, T. (2017, July 10). *16 amazing things invented by Canadians*.

<https://www.cbc.ca/television/16-amazing-things-invented-by-canadians-1.4195223>

Mulder, M. (2018, October 29). *11 inventions to celebrate*.

<https://www.canadashistory.ca/explore/science-technology/11-inventions-to-celebrate>

#### **How to format the hanging indentation on Microsoft Word:**

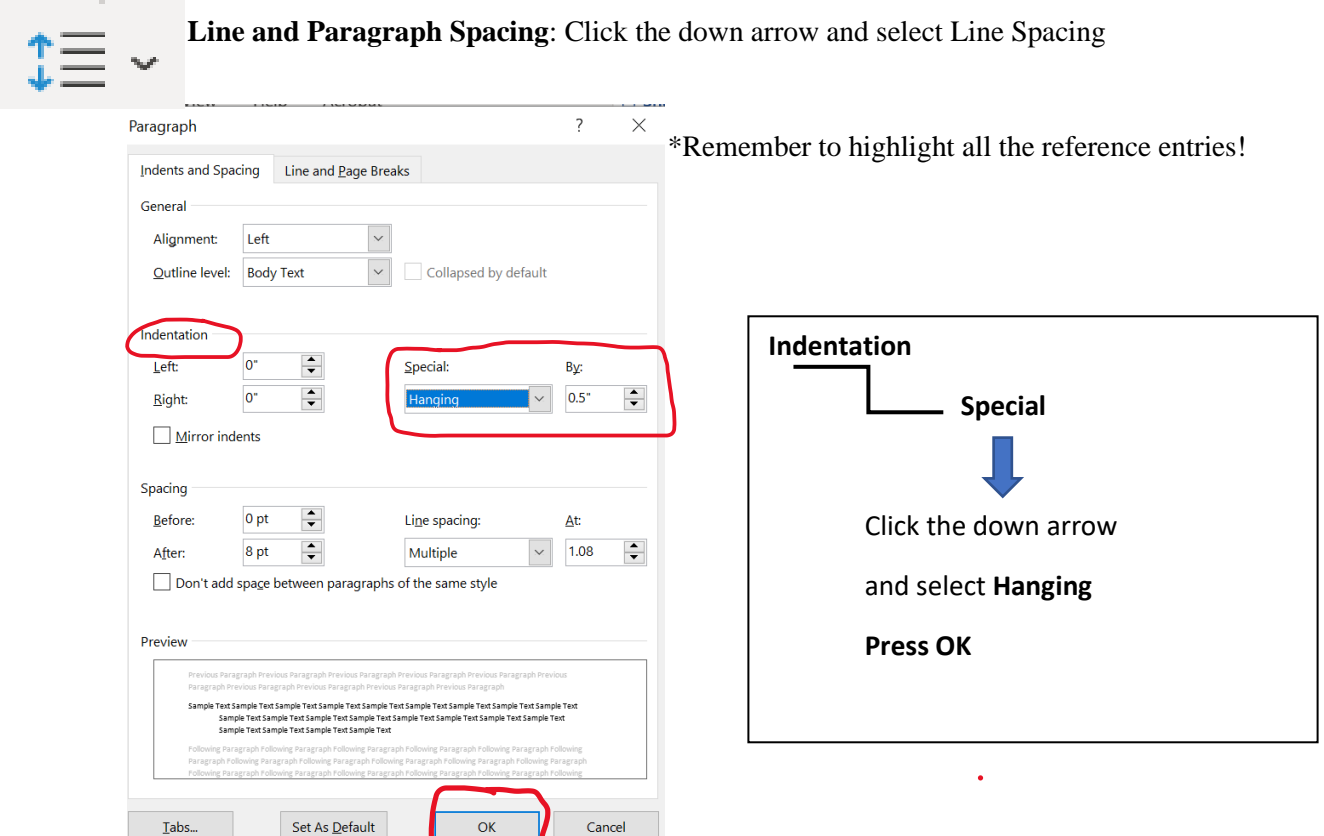